#### **Dispositivos Móveis**

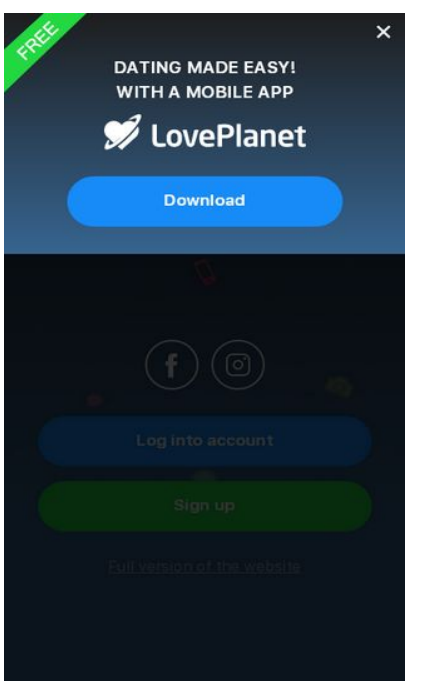

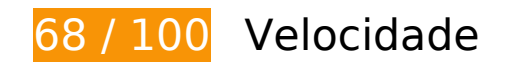

*Deve corrigir:* 

## **Eliminar JavaScript e CSS de bloqueio de renderização no conteúdo acima da borda**

Sua página tem 3 recursos de script de bloqueio e 3 recursos de CSS de bloqueio. Isso causa um atraso na renderização de sua página.

Nenhuma parte do conteúdo acima da dobra em sua página seria renderizado sem aguardar o carregamento dos seguintes recursos. Tente adiar ou carregar de maneira assíncrona os recursos de bloqueio, ou incorpore in-line as partes fundamentais desses recursos diretamente ao HTML.

[Remova o JavaScript de bloqueio de renderização](https://sitedesk.net/redirect.php?url=https%3A%2F%2Fdevelopers.google.com%2Fspeed%2Fdocs%2Finsights%2FBlockingJS):

- https://pics.loveplanet.ru/css/3/imgstc/exchange\_v1d.js?1576838142
- https://pics.loveplanet.ru/css/3/imgstc/pda/touch.js?1576838142
- https://pics.loveplanet.ru/css/3/imgstc/pda/mobile.js?1576838142

#### **Dispositivos Móveis**

[Otimize a exibição de CSS](https://sitedesk.net/redirect.php?url=https%3A%2F%2Fdevelopers.google.com%2Fspeed%2Fdocs%2Finsights%2FOptimizeCSSDelivery) dos seguintes itens:

- https://pics.loveplanet.ru/css/3/imgstc/fonts/SFUI/fonts.css
- https://pics.loveplanet.ru/css/3/imgstc/pda/style.css?1576838142
- https://pics.loveplanet.ru/css/3/imgstc/pda/mobile.css?1576838142

# **Considere Corrigir:**

## **Aproveitar cache do navegador**

A definição de uma data de validade ou de uma idade máxima nos cabeçalhos de HTTP para recursos estáticos instrui o navegador a carregar os recursos transferidos anteriormente a partir do disco local e não por meio da rede.

[Aproveite o cache do navegador](https://sitedesk.net/redirect.php?url=https%3A%2F%2Fdevelopers.google.com%2Fspeed%2Fdocs%2Finsights%2FLeverageBrowserCaching) para os seguintes recursos que podem ser armazenados em cache:

- https://pics.loveplanet.ru/css/3/img/pda\_new/logo\_logout.svg (expiração não especificada)
- https://pics.loveplanet.ru/css/3/imgstc/fonts/SFUI/fonts.css (expiração não especificada)
- https://pics.loveplanet.ru/css/3/imgstc/fonts/SFUI/sfuitext-regular.woff2 (expiração não especificada)
- https://pics.loveplanet.ru/css/3/imgstc/fonts/SFUI/sfuitext-semibold.woff2 (expiração não especificada)
- https://pics.loveplanet.ru/css/3/imgstc/pda/bg\_main.jpg (expiração não especificada)
- https://pics.loveplanet.ru/css/3/imgstc/pda/logo.svg (expiração não especificada)
- https://pics.loveplanet.ru/css/3/imgstc/pda/sticker free.svg (expiração não especificada)
- https://top-fwz1.mail.ru/js/code.js (2 horas)
- https://www.google-analytics.com/analytics.js (2 horas)

## **Compactar JavaScript**

A compactação do código JavaScript pode economizar muitos bytes de dados e acelerar os tempos de download, de análise e de execução.

[Reduza o JavaScript](https://sitedesk.net/redirect.php?url=https%3A%2F%2Fdevelopers.google.com%2Fspeed%2Fdocs%2Finsights%2FMinifyResources) para os seguintes recursos a fim de diminuir o tamanho em 5,9 KiB (15% de redução).

- Reduzir https://pics.loveplanet.ru/css/3/imgstc/pda/mobile.js?1576838142 pouparia 2,9 KiB (17% de redução) após a compactação.
- Reduzir https://pics.loveplanet.ru/css/3/imgstc/exchange\_v1d.js?1576838142 pouparia 2,7 KiB (14% de redução) após a compactação.
- Reduzir https://pics.loveplanet.ru/css/3/imgstc/pda/touch.js?1576838142 pouparia 383 B (16% de redução) após a compactação.

## **Otimizar imagens**

Formatar e compactar corretamente imagens pode economizar muitos bytes de dados.

[Otimize as seguintes imagens](https://sitedesk.net/redirect.php?url=https%3A%2F%2Fdevelopers.google.com%2Fspeed%2Fdocs%2Finsights%2FOptimizeImages) para diminuir o tamanho em 2,7 KiB (19% de redução).

A compactação de https://pics.loveplanet.ru/css/3/imgstc/pda/bg\_main.jpg pouparia 2,7 KiB (19% de redução).

 **6 regras corretas** 

## **Evitar redirecionamentos da página de destino**

Sua página não tem redirecionamentos. Saiba mais sobre [como evitar os redirecionamentos da](https://sitedesk.net/redirect.php?url=https%3A%2F%2Fdevelopers.google.com%2Fspeed%2Fdocs%2Finsights%2FAvoidRedirects) [página de destino.](https://sitedesk.net/redirect.php?url=https%3A%2F%2Fdevelopers.google.com%2Fspeed%2Fdocs%2Finsights%2FAvoidRedirects)

## **Ativar compactação**

Você ativou a compactação. Saiba mais sobre [como ativar a compactação](https://sitedesk.net/redirect.php?url=https%3A%2F%2Fdevelopers.google.com%2Fspeed%2Fdocs%2Finsights%2FEnableCompression).

## **Reduzir o tempo de resposta do servidor**

Seu servidor respondeu rapidamente. Saiba mais sobre a [otimização do tempo de resposta do](https://sitedesk.net/redirect.php?url=https%3A%2F%2Fdevelopers.google.com%2Fspeed%2Fdocs%2Finsights%2FServer) [servidor](https://sitedesk.net/redirect.php?url=https%3A%2F%2Fdevelopers.google.com%2Fspeed%2Fdocs%2Finsights%2FServer).

## **Compactar CSS**

Sua CSS está reduzida. Saiba mais sobre [como reduzir a CSS.](https://sitedesk.net/redirect.php?url=https%3A%2F%2Fdevelopers.google.com%2Fspeed%2Fdocs%2Finsights%2FMinifyResources)

## **Compactar HTML**

Seu HTML está reduzido. Saiba mais sobre como reduzir o HTMLI.

## **Priorizar o conteúdo visível**

Você tem conteúdo acima da dobra com a prioridade correta. Saiba mais sobre [como priorizar o](https://sitedesk.net/redirect.php?url=https%3A%2F%2Fdevelopers.google.com%2Fspeed%2Fdocs%2Finsights%2FPrioritizeVisibleContent) [conteúdo visível](https://sitedesk.net/redirect.php?url=https%3A%2F%2Fdevelopers.google.com%2Fspeed%2Fdocs%2Finsights%2FPrioritizeVisibleContent).

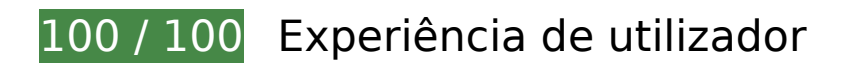

 **5 regras corretas** 

## **Evitar plug-ins**

Parece que sua página não usa plug-ins, o que previne o uso de conteúdos em muitas plataformas. Saiba mais sobre a importância de [evitar plug-ins.](https://sitedesk.net/redirect.php?url=https%3A%2F%2Fdevelopers.google.com%2Fspeed%2Fdocs%2Finsights%2FAvoidPlugins)

## **Configure o visor**

Sua página especifica um visor que corresponde ao tamanho do dispositivo. Isso permite que ela seja exibida apropriadamente em todos os dispositivos. Saiba mais sobre a [configuração de visores](https://sitedesk.net/redirect.php?url=https%3A%2F%2Fdevelopers.google.com%2Fspeed%2Fdocs%2Finsights%2FConfigureViewport).

## **Dispositivos Móveis**

## **Dimensionar o conteúdo para se ajustar à janela de visualização**

Os conteúdos da sua página se ajustam à janela de visualização. Saiba mais sobre [como](https://sitedesk.net/redirect.php?url=https%3A%2F%2Fdevelopers.google.com%2Fspeed%2Fdocs%2Finsights%2FSizeContentToViewport) [dimensionar o conteúdo para se ajustar à janela de visualização](https://sitedesk.net/redirect.php?url=https%3A%2F%2Fdevelopers.google.com%2Fspeed%2Fdocs%2Finsights%2FSizeContentToViewport).

## **Tamanho apropriado dos pontos de toque**

Todos os links/botões da sua página são grandes o suficiente para que um usuário toque com facilidade no touchscreen. Saiba mais sobre o [tamanho apropriado dos pontos de toque.](https://sitedesk.net/redirect.php?url=https%3A%2F%2Fdevelopers.google.com%2Fspeed%2Fdocs%2Finsights%2FSizeTapTargetsAppropriately)

## **Use tamanhos de fonte legíveis**

O texto na sua página é legível. Saiba mais sobre o [uso de tamanhos de fonte legíveis](https://sitedesk.net/redirect.php?url=https%3A%2F%2Fdevelopers.google.com%2Fspeed%2Fdocs%2Finsights%2FUseLegibleFontSizes).

#### **Desktop**

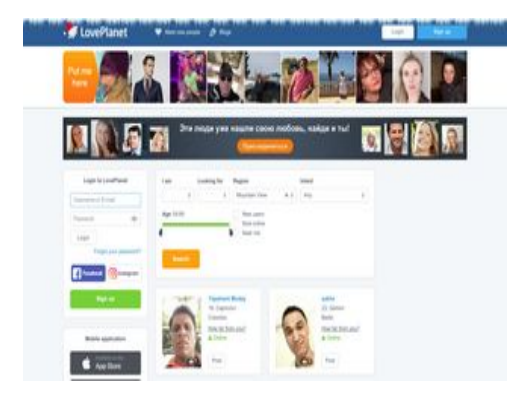

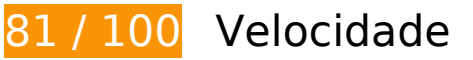

*Deve corrigir:* 

**Eliminar JavaScript e CSS de bloqueio de renderização no conteúdo acima da borda**

Sua página tem 4 recursos de script de bloqueio e 2 recursos de CSS de bloqueio. Isso causa um atraso na renderização de sua página.

Nenhuma parte do conteúdo acima da dobra em sua página seria renderizado sem aguardar o carregamento dos seguintes recursos. Tente adiar ou carregar de maneira assíncrona os recursos de bloqueio, ou incorpore in-line as partes fundamentais desses recursos diretamente ao HTML.

[Remova o JavaScript de bloqueio de renderização](https://sitedesk.net/redirect.php?url=https%3A%2F%2Fdevelopers.google.com%2Fspeed%2Fdocs%2Finsights%2FBlockingJS):

- https://pics.loveplanet.ru/css/3/imgstc/exchange\_v1d.js?1576838142
- https://pics.loveplanet.ru/css/3/imgstc/lp14/count\_rules.js
- https://pics.loveplanet.ru/css/3/imgstc/xforms/js/lpjl-core.js
- https://pics.loveplanet.ru/css/3/imgstc/xforms/js/lpjl-ui.js?1

[Otimize a exibição de CSS](https://sitedesk.net/redirect.php?url=https%3A%2F%2Fdevelopers.google.com%2Fspeed%2Fdocs%2Finsights%2FOptimizeCSSDelivery) dos seguintes itens:

- https://pics.loveplanet.ru/css/3/imgstc/general.css?1576838142
- https://pics.loveplanet.ru/css/3/imgstc/lp14/style.css?1576838142

# **Considere Corrigir:**

#### **Aproveitar cache do navegador**

A definição de uma data de validade ou de uma idade máxima nos cabeçalhos de HTTP para recursos estáticos instrui o navegador a carregar os recursos transferidos anteriormente a partir do disco local e não por meio da rede.

[Aproveite o cache do navegador](https://sitedesk.net/redirect.php?url=https%3A%2F%2Fdevelopers.google.com%2Fspeed%2Fdocs%2Finsights%2FLeverageBrowserCaching) para os seguintes recursos que podem ser armazenados em cache:

- https://pics.loveplanet.ru/css/3/imgstc/banners/ban-find-love.jpg (expiração não especificada)
- https://pics.loveplanet.ru/css/3/imgstc/bg\_black50.png (expiração não especificada)
- https://pics.loveplanet.ru/css/3/imgstc/logo/logo\_170\_30\_white.svg (expiração não especificada)
- https://pics.loveplanet.ru/css/3/imgstc/lp14/count\_rules.js (expiração não especificada)
- https://pics.loveplanet.ru/css/3/imgstc/spacer.png (expiração não especificada)
- https://pics.loveplanet.ru/css/3/imgstc/xforms/js/lpjl-core.js (expiração não especificada)

- https://www.googletagservices.com/tag/js/gpt.js (15 minutos)
- https://an.yandex.ru/system/context.js (60 minutos)
- https://mc.yandex.ru/metrika/advert.gif (60 minutos)
- https://mc.yandex.ru/metrika/watch.js (60 minutos)
- https://top-fwz1.mail.ru/js/code.js (2 horas)
- https://www.google-analytics.com/analytics.js (2 horas)

## **Compactar CSS**

A compactação do código CSS pode economizar muitos bytes de dados e acelerar os tempos de download e de análise.

[Reduza a CSS](https://sitedesk.net/redirect.php?url=https%3A%2F%2Fdevelopers.google.com%2Fspeed%2Fdocs%2Finsights%2FMinifyResources) para os seguintes recursos a fim de diminuir o tamanho em 5,9 KiB (11% de redução).

- Reduzir https://pics.loveplanet.ru/css/3/imgstc/general.css?1576838142 pouparia 3 KiB (12% de redução) após a compactação.
- Reduzir https://pics.loveplanet.ru/css/3/imgstc/lp14/style.css?1576838142 pouparia 2,9 KiB (11% de redução) após a compactação.

## **Compactar JavaScript**

A compactação do código JavaScript pode economizar muitos bytes de dados e acelerar os tempos de download, de análise e de execução.

[Reduza o JavaScript](https://sitedesk.net/redirect.php?url=https%3A%2F%2Fdevelopers.google.com%2Fspeed%2Fdocs%2Finsights%2FMinifyResources) para os seguintes recursos a fim de diminuir o tamanho em 10,1 KiB (19% de redução).

- Reduzir https://pics.loveplanet.ru/css/3/imgstc/xforms/js/lpjl-ui.js?1 pouparia 2,8 KiB (15% de redução) após a compactação.
- Reduzir https://pics.loveplanet.ru/css/3/imgstc/exchange\_v1d.js?1576838142 pouparia 2,7

KiB (14% de redução) após a compactação.

- Reduzir https://pics.loveplanet.ru/css/3/imgstc/xforms/js/lpjl-core.js pouparia 2,7 KiB (30% de redução) após a compactação.
- Reduzir https://pics.loveplanet.ru/css/3/imgstc/xforms/js/ui/tags-search-control.js?2 pouparia 1,8 KiB (34% de redução) após a compactação.
- Reduzir https://pics.loveplanet.ru/css/3/imgstc/lp14/count\_rules.js pouparia 118 B (12% de redução) após a compactação.

## **Otimizar imagens**

Formatar e compactar corretamente imagens pode economizar muitos bytes de dados.

[Otimize as seguintes imagens](https://sitedesk.net/redirect.php?url=https%3A%2F%2Fdevelopers.google.com%2Fspeed%2Fdocs%2Finsights%2FOptimizeImages) para diminuir o tamanho em 34 KiB (23% de redução).

- A compactação de https://pics.loveplanet.ru/css/3/imgstc/banners/ban-find-love.jpg pouparia 11,5 KiB (34% de redução).
- A compactação de https://pics.loveplanet.ru/15/foto/ed/8e/ed8e0d84/eoWDp3A==\_.jpg?p=ahj29lYY8vpHU\_ pouparia 1,3 KiB (21% de redução).
- A compactação de https://pics.loveplanet.ru/12/foto/b1/c4/b1c4a5ca/eZ8ujgA==\_.jpg?p=azJT0ycyQ9M2e\_ pouparia 1,3 KiB (18% de redução).
- A compactação de https://pics.loveplanet.ru/3/foto/25/ab/25abc48e/eu6nMFA==\_.jpg?p=a8PSYXfD1m1mi pouparia 1,2 KiB (19% de redução).
- A compactação de https://pics.loveplanet.ru/12/foto/b1/c8/b1c8d119/eNLyvgA==\_.jpg?p=afeD4yX3k+M0v\_ pouparia 1,2 KiB (18% de redução).
- A compactação de https://pics.loveplanet.ru/css/3/imgstc/lp14/country-flags-y.png?place-forversion pouparia 1,1 KiB (58% de redução).
- A compactação de https://pics.loveplanet.ru/9/foto/87/9c/879c38ca/eZ1T7tg==\_.jpg?p=azAms@8wNrPue\_ pouparia 1,1 KiB (18% de redução).
- A compactação de https://pics.loveplanet.ru/1/foto/0c/7f/0c7faf8c/eucIYPQ==\_.jpg?p=ajp5PdI6aT3Dc\_ pouparia 1,1 KiB (17% de redução).
- A compactação de

https://pics.loveplanet.ru/12/foto/b7/c3/b7c37744/e4Rqkhq==\_.jpg?p=aRkbzz0ZC88sU pouparia 1,1 KiB (18% de redução).

- A compactação de https://pics.loveplanet.ru/9/foto/8a/20/8a2034f4/eUVhHuA== .jpg?p=aFgUT8hYEEPZE pouparia 1 KiB (19% de redução).
- A compactação de https://pics.loveplanet.ru/6/foto/56/18/5618015c/eyWx~Zw==\_.jpg?p=avjAoLr40KCrs\_ pouparia 1 KiB (17% de redução).
- A compactação de https://pics.loveplanet.ru/10/foto/96/25/96257a26/eAxdCpA==\_.jpg?p=aaEsV7mhPFeo6\_ pouparia 1.007 B (18% de redução).
- A compactação de https://pics.loveplanet.ru/16/foto/fb/e3/fbe3f36d/e2J6Ezw==\_.jpg?p=akcPQg5HC04fD\_ pouparia 973 B (19% de redução).
- A compactação de https://pics.loveplanet.ru/5/foto/4b/5d/4b5db994/esdQ6eg==\_.jpg?p=a9ohtM@aMbTek\_ pouparia 969 B (19% de redução).
- A compactação de https://pics.loveplanet.ru/2/foto/17/8b/178b7ced/eWBDsJg==\_.jpg?p=aEUy7bxFIu2tD\_ pouparia 922 B (19% de redução).
- A compactação de https://pics.loveplanet.ru/1/foto/0a/f6/0af629b2/en0SRO8U=\_.jpg?p=a1BnFctQYxnaG\_ pouparia 917 B (20% de redução).
- A compactação de https://pics.loveplanet.ru/14/foto/dd/51/dd51f128/eBZw27A== .jpg?p=aasBhpWrEYaE4 pouparia 916 B (19% de redução).
- A compactação de https://pics.loveplanet.ru/3/foto/22/da/22daca67/ewqe9Ew==\_.jpg?p=aq@vqWqv@6l75\_ pouparia 866 B (19% de redução).
- A compactação de https://pics.loveplanet.ru/2/foto/1a/aa/1aaa7dfc/eKRPNK3Q=\_.jpg?p=aHk6ZYh5PmmZM\_ pouparia 853 B (19% de redução).
- A compactação de https://pics.loveplanet.ru/9/foto/8d/8e/8d8e429c/eiS~pvA==\_.jpg?p=a@nK99f5zvvGs\_ pouparia 830 B (20% de redução).
- A compactação de https://pics.loveplanet.ru/11/foto/a2/24/a2240d85/eoGBDlg==\_.jpg?p=aiT0X2ok8FN7b\_ pouparia 827 B (19% de redução).
- A compactação de https://pics.loveplanet.ru/7/foto/69/ed/69ed7cd2/efxCKWC4=\_.jpg?p=aNE3eETRM3RVm\_ pouparia 815 B (21% de redução).
- A compactação de

https://pics.loveplanet.ru/14/foto/d8/59/d859d8a8/ehbU+6Q==\_.jpg?p=a6uhqoOrpaaS4\_ pouparia 774 B (22% de redução).

A compactação de https://pics.loveplanet.ru/7/foto/6c/9b/6c9be7e6/eQ4X8XQ== .jpg?p=aKNmrFCjdqxB6 pouparia 770 B (18% de redução).

# **5 regras corretas**

#### **Evitar redirecionamentos da página de destino**

Sua página não tem redirecionamentos. Saiba mais sobre [como evitar os redirecionamentos da](https://sitedesk.net/redirect.php?url=https%3A%2F%2Fdevelopers.google.com%2Fspeed%2Fdocs%2Finsights%2FAvoidRedirects) [página de destino.](https://sitedesk.net/redirect.php?url=https%3A%2F%2Fdevelopers.google.com%2Fspeed%2Fdocs%2Finsights%2FAvoidRedirects)

#### **Ativar compactação**

Você ativou a compactação. Saiba mais sobre [como ativar a compactação](https://sitedesk.net/redirect.php?url=https%3A%2F%2Fdevelopers.google.com%2Fspeed%2Fdocs%2Finsights%2FEnableCompression).

## **Reduzir o tempo de resposta do servidor**

Seu servidor respondeu rapidamente. Saiba mais sobre a [otimização do tempo de resposta do](https://sitedesk.net/redirect.php?url=https%3A%2F%2Fdevelopers.google.com%2Fspeed%2Fdocs%2Finsights%2FServer) [servidor](https://sitedesk.net/redirect.php?url=https%3A%2F%2Fdevelopers.google.com%2Fspeed%2Fdocs%2Finsights%2FServer).

#### **Compactar HTML**

Seu HTML está reduzido. Saiba mais sobre [como reduzir o HTMLl](https://sitedesk.net/redirect.php?url=https%3A%2F%2Fdevelopers.google.com%2Fspeed%2Fdocs%2Finsights%2FMinifyResources).

#### **Priorizar o conteúdo visível**

Você tem conteúdo acima da dobra com a prioridade correta. Saiba mais sobre [como priorizar o](https://sitedesk.net/redirect.php?url=https%3A%2F%2Fdevelopers.google.com%2Fspeed%2Fdocs%2Finsights%2FPrioritizeVisibleContent) [conteúdo visível](https://sitedesk.net/redirect.php?url=https%3A%2F%2Fdevelopers.google.com%2Fspeed%2Fdocs%2Finsights%2FPrioritizeVisibleContent).